## Geographic Imager For Adobe Photoshop Download [2022]

# **Jownload**

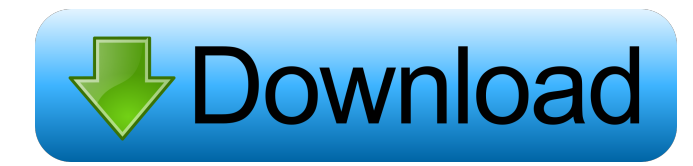

#### **Geographic Imager For Adobe Photoshop Patch With Serial Key Free Download Latest**

Geographic Imager for Adobe Photoshop is a plugin that was designed to help users edit, import or manipulate geographic images such as aerial and satellite pictures. Since it is an extension for Adobe Photoshop, as suggested by its own name, it requires the host application to be installed on the target computer, so that it can be implemented and used as intended. It features a standard installer that can be accessed by unpacking the contents of the corresponding archive file and launching the executable. Users no longer need to install it on their computer by manually copying content into Photoshop's Plug-Ins folder. Geographic Imager for Adobe Photoshop features support for multiple geographic coordinate systems, including NAD27, Equidistant Conic, Mexican Datum of 1993, NAD83, WSG66 or WSG84. Users can opt to convert between geographic and projected systems easily. Images can be georeferenced, as the plugin allows users to insert control points and assign world coordinates manually. It is also possible to export them to a text file on the computer and import them later, if needed. Georeferencing is an available option, since the extension features a dedicated function (Quick Georeference) that facilitates it. Geographic Imager for Adobe Photoshop Description: Geographic Imager for Adobe Photoshop is a plugin that was designed to help users edit, import or manipulate geographic images such as aerial and satellite pictures. Since it is an extension for Adobe Photoshop, as suggested by its own name, it requires the host application to be installed on the target computer, so that it can be implemented and used as intended. It features a standard installer that can be accessed by unpacking the contents of the corresponding archive file and launching the executable. Users no longer need to install it on their computer by manually copying content into Photoshop's Plug-Ins folder. Geographic Imager for Adobe Photoshop features support for multiple geographic coordinate systems, including NAD27, Equidistant Conic, Mexican Datum of 1993, NAD83, WSG66 or WSG84. Users can opt to convert between geographic and projected systems easily. Images can be georeferenced, as the plugin allows users to insert control points and assign world coordinates manually. It is also possible to export them to a text file on the computer and import them later, if needed. Georeferencing is an available option, since the extension features a dedicated function (Quick Georeference) that facilitates

#### **Geographic Imager For Adobe Photoshop Crack + With Product Key [2022]**

A macro file for cutting corners or correcting mistakes in large documents and import image database into Photoshop. This is a macro to convert file into HTML and save into site.You can install this macro to every site as long as you know the file path.In this macro, I am able to convert large documents and images into HTML with small size.How to use this macro: 1. Install macro and register a keymacro 2. Find the URL or directory of macro, it should be formated like file:///X/file/path. 3. Click on "Select Files" button to select the file or directory. 4. Click on "Convert" button and your macro will be converted. 5. Click on "Stop" button to stop your process. 6. Click on "Save" button to save your macro to specified directory and filename.You can have unlimited installation of this macro in a specified directory. Remark: This macro is compatible with Photoshop CS5/CS6.This macro only compatible with Mac. NOTE:Please read install guide carefully.If you have trouble with install procedure,please contact technical support. SCREENSHOT OF PROCESS This Macro have the following macro features: 1.You can convert your Photoshop document to HTML with small file size. 2.It is also possible to convert all your image files into HTML with small file size. 3.You can select your destination directory. 4.You can select your destination file name. 5.You can choose the compression mode,whether compress by lossy or lossless. 6.It also supports batch conversion.You can set your destination directory and file name. 7.You can select your compression mode,whether compress by lossy or lossless. 8.It also supports batch conversion.You can set your destination directory and file name. 9.You can export your HTML file as web page format. 10.You can export your macro as rtf file. 11.You can export your macro to a specified directory or file. 12.You can create a text template from HTML,which means you can create a pre-defined text template from HTML. 13.You can generate a table from HTML,which means you can create a pre-defined table from HTML. 14.You can create a thumbnail from HTML,which means you can create a pre-defined thumbnail from HTML. 15.You can batch 1d6a3396d6

#### **Geographic Imager For Adobe Photoshop (Updated 2022)**

Geographic Imager for Adobe Photoshop (or Geographic Imager for Photoshop) is a plugin that was designed to help users edit, import or manipulate geographic images such as aerial and satellite pictures. Since it is an extension for Adobe Photoshop, as suggested by its own name, it requires the host application to be installed on the target computer, so that it can be implemented and used as intended. It features a standard installer that can be accessed by unpacking the contents of the corresponding archive file and launching the executable. Users no longer need to install it on their computer by manually copying content into Photoshop's Plug-Ins folder. Geographic Imager for Adobe Photoshop features support for multiple geographic coordinate systems, including NAD27, Equidistant Conic, Mexican Datum of 1993, NAD83, WSG66 or WSG84. Users can opt to convert between geographic and projected systems easily. Images can be georeferenced, as the plugin allows users to insert control points and assign world coordinates manually. It is also possible to export them to a text file on the computer and import them later, if needed. Georeferencing is an available option, since the extension features a dedicated function (Quick Georeference) that facilitates it. Furthermore, the plugin supports GeoTIFF in Adobe Photoshop so you can quickly change projections and process multiple images. Geographic Imager for Adobe Photoshop Description: Geographic Imager for Adobe Photoshop (or Geographic Imager for Photoshop) is a plugin that was designed to help users edit, import or manipulate geographic images such as aerial and satellite pictures. Since it is an extension for Adobe Photoshop, as suggested by its own name, it requires the host application to be installed on the target computer, so that it can be implemented and used as intended. It features a standard installer that can be accessed by unpacking the contents of the corresponding archive file and launching the executable. Users no longer need to install it on their computer by manually copying content into Photoshop's Plug-Ins folder. Geographic Imager for Adobe Photoshop features support for multiple geographic coordinate systems, including NAD27, Equidistant Conic, Mexican Datum of 1993, NAD83, WSG66 or WSG84. Users can opt to convert between geographic and projected systems easily. Images can be georeferenced, as the plugin allows users to insert control points and assign world coordinates manually. It is also possible to export them

#### **What's New In?**

Geographic Imager for Adobe Photoshop (GIAP) is a plugin for Adobe Photoshop that enables users to create, open, edit, import and export images or documents containing geographic coordinates. Georeferencing is supported, as the plugin also offers a function for quick georeferencing.Swimming at the 1972 Summer Olympics – Men's 200 metre breaststroke The men's 200 metre breaststroke event at the 1972 Olympic Games took place between September 5 and September 7. This swimming event used swimmers with a maximum abdominal fat ratio of less than 1.36%. Medalists Results Heats Heat 1 Heat 2 Heat 3 Heat 4 Heat 5 Heat 6 Semifinals Semifinal 1 Semifinal 2 Final References External links Official Olympic Report Category:Swimming at the 1972 Summer Olympics \* \* 2. W h a t i s t (1(0))? - 16 \*  $o$  \* \* 4 L e t g ( j ) = 2 \* j \* \* 2 . Suppose - 4 \* x + 1 1 \* x = 7 . L e t a ( p ) = 2 \* p + 0 + 0 + 1 . L e t c ( z ) = - 1 . L e t h (q) =  $x * c(q) + a(q)$ . G i v e h (g(d)).  $4 * d * * 2$  L e t h (a) =  $2 * a * * 2 + 2$ . L e t i (f) =  $2 * f * *$ 

### **System Requirements For Geographic Imager For Adobe Photoshop:**

Minimum: OS: Windows XP/Vista/Windows 7/Windows 8.1 Processor: 1.8 GHz Dual Core (AMD or Intel) Memory: 2 GB RAM Graphics: Microsoft DirectX 9.0 compatible video card with 256 MB VRAM. DirectX: DirectX 9.0c HDD: 1 GB free space Sound: DirectX 9.0 compatible audio card Network: Broadband internet connection DirectX: DirectX 9.0 compatible video card with 512 MB VRAM

Related links:

<https://chgeol.org/nt-registry-analyzer-for-pc-final-2022/>

[https://social.halvsie.com/upload/files/2022/06/6TdXXOGLN3qkoQNUun13\\_07\\_a3417fdb2e45ed27d0ccac1e40d2e0d](https://social.halvsie.com/upload/files/2022/06/6TdXXOGLN3qkoQNUun13_07_a3417fdb2e45ed27d0ccac1e40d2e0da_file.pdf) [a\\_file.pdf](https://social.halvsie.com/upload/files/2022/06/6TdXXOGLN3qkoQNUun13_07_a3417fdb2e45ed27d0ccac1e40d2e0da_file.pdf)

[https://adsocialnetwork.com/upload/files/2022/06/S4APrR2Lu9FZGDTYfBQD\\_07\\_b5086c553fa28dec464c10d0cb75d](https://adsocialnetwork.com/upload/files/2022/06/S4APrR2Lu9FZGDTYfBQD_07_b5086c553fa28dec464c10d0cb75de37_file.pdf) [e37\\_file.pdf](https://adsocialnetwork.com/upload/files/2022/06/S4APrR2Lu9FZGDTYfBQD_07_b5086c553fa28dec464c10d0cb75de37_file.pdf)

<https://www.blackheadpopping.com/xvirus-web-guard-crack-keygen-full-version/>

[http://visamtravel.com/wp-content/uploads/2022/06/CNET\\_Shopping.pdf](http://visamtravel.com/wp-content/uploads/2022/06/CNET_Shopping.pdf)

<https://efekt-metal.pl/witaj-swiecie/>

[https://itsmesolomon.com/wp-content/uploads/2022/06/Quick\\_Recovery\\_for\\_DBase.pdf](https://itsmesolomon.com/wp-content/uploads/2022/06/Quick_Recovery_for_DBase.pdf)

<https://thailand-landofsmiles.com/?p=26638>

[https://globaltimesnigeria.com/wp-content/uploads/2022/06/82\\_VST\\_mixer.pdf](https://globaltimesnigeria.com/wp-content/uploads/2022/06/82_VST_mixer.pdf)

[https://torsjurereconsrisc.wixsite.com/inofri/post/datanamic-data-generator-for-ms-sql-server-crack-incl-product-key](https://torsjurereconsrisc.wixsite.com/inofri/post/datanamic-data-generator-for-ms-sql-server-crack-incl-product-key-free-for-windows)[free-for-windows](https://torsjurereconsrisc.wixsite.com/inofri/post/datanamic-data-generator-for-ms-sql-server-crack-incl-product-key-free-for-windows)

[https://www.riseupstar.com/upload/files/2022/06/QwMdCexXlahW1Ad2kO4T\\_07\\_a3417fdb2e45ed27d0ccac1e40d2e](https://www.riseupstar.com/upload/files/2022/06/QwMdCexXlahW1Ad2kO4T_07_a3417fdb2e45ed27d0ccac1e40d2e0da_file.pdf) [0da\\_file.pdf](https://www.riseupstar.com/upload/files/2022/06/QwMdCexXlahW1Ad2kO4T_07_a3417fdb2e45ed27d0ccac1e40d2e0da_file.pdf)

[https://lormedia.ir/wp-content/uploads/2022/06/Remote\\_Desktop\\_Gadget.pdf](https://lormedia.ir/wp-content/uploads/2022/06/Remote_Desktop_Gadget.pdf)

[https://fuckmate.de/upload/files/2022/06/bEOf9cLBxs3BPpJVuSa3\\_07\\_a3417fdb2e45ed27d0ccac1e40d2e0da\\_file.pdf](https://fuckmate.de/upload/files/2022/06/bEOf9cLBxs3BPpJVuSa3_07_a3417fdb2e45ed27d0ccac1e40d2e0da_file.pdf) <https://6v9x.com/dream-basic-crack-activation-key-free-updated-2022/>

<http://kwan-amulet.com/archives/1879305>

<https://npcfmc.com/ainvo-disk-cleaner-crack-incl-product-key/>

<https://turbulentelevenvansissi.nl/wp-content/uploads/2022/06/neyalr.pdf>

<https://365hdnews.com/2022/06/07/ez-comm-7-5-3637-567-1632-crack-license-key-full-win-mac/>

<https://thecvsystem.com/wp-content/uploads/2022/06/kainkard.pdf>

<https://xn--doabertha-m6a.com/portable-minicap-crack-download-for-pc-updated/>